# **CSE 167 Discussion #4**

**Fiat Lux (Let there be light)**

#### **Materials/Lights**

#### **Materials**

- **Ambient** 
	- $\circ$   $k_a$
- **Diffuse**

$$
\circ \quad k_{d}
$$

• Specular

$$
\circ \mathsf{k}_s
$$

● Shininess

 $\circ$   $\alpha$ 

#### **Lights**

**Ambient** 

 $\circ$  L<sub>a</sub>

- Diffuse
	- $\circ$  L<sub>d</sub>
- Specular  $\circ$  L<sub>s</sub>

#### **Light Calculations**

- $\bullet$  a  $*$  b
	- Component-wise multiplication
		- $\le a.x, a.y, a.z> * **b.x, b.y, b.z> =**$
- $\bullet$  n  $\cdot$  l
	- Dot product between surface normal and light vector
	- Light vector points from the vertex toward the light source

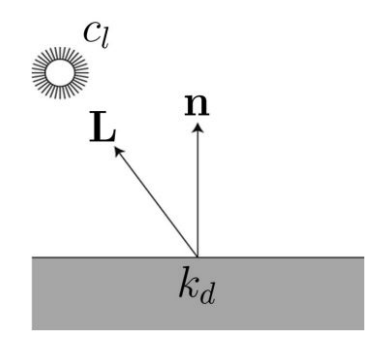

## **Light Calculations**

- r ॱ v
	- Dot product between reflection vector and view vector
	- Reflection vector can be calculated using the GLSL **reflect()** function
	- View vector is camera's **e** minus vertex position

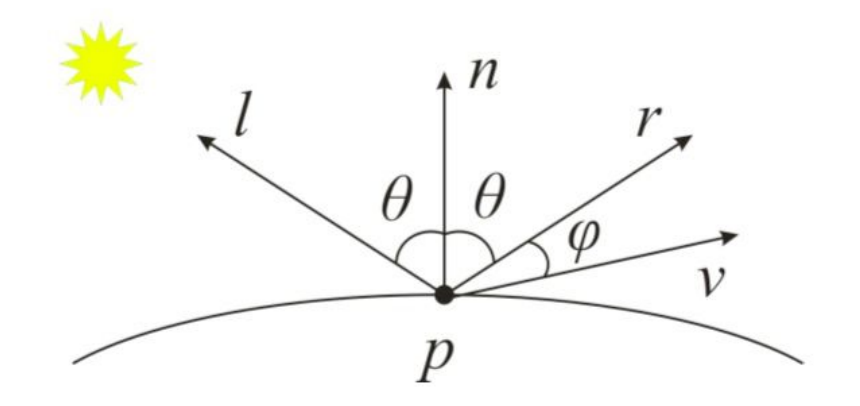

#### **Directional Light**

- Direction
- Ambient
- Diffuse
- Specular

$$
\sum_{n=0}^{directional\,lights-1} [k_a L_a + k_d L_d * max(0, (\overrightarrow{n} \cdot \overrightarrow{l})) + k_s L_s * max(0, (\overrightarrow{r} \cdot \overrightarrow{v})^{\alpha}]
$$

#### **Point Light**

- Position
- Ambient
- Diffuse
- Specular

$$
\sum_{n=0}^{point\_lights-1} [k_a L_a + \frac{1}{cd^2} (k_d L_d * max(0, (\overrightarrow{n} \cdot \overrightarrow{l})) + k_s L_s * max(0, (\overrightarrow{r} \cdot \overrightarrow{v})^{\alpha})]
$$

## **Spotlight**

- **Position**
- Spot direction
- Spot cutoff
- Spot exponent
- Ambient
- Diffuse
- Specular

$$
\sum_{n=0}^{spotlights-1} [k_a L_a + \frac{(\overrightarrow{spot\_dir} \cdot \overrightarrow{-l})^{spot\_exp}}{cd^2} (k_d L_d * max(0, (\overrightarrow{n} \cdot \overrightarrow{l})) + k_s L_s * max(0, (\overrightarrow{r} \cdot \overrightarrow{v})^{\alpha})]
$$

## **OpenGL Pipeline, again**

- Transferring data from CPU to GPU is slow
- Do it once and don't have the overhead
	- qlGetUniformLocation
	- glUniform\*
- Once in the GPU, send data from shader to shader without revisiting CPU
	- $\circ$  Vertex shader's  $\circ$ ut  $\rightarrow$  Fragment shader's in
	- (Some interpolation will happen)

## **OpenGL Pipeline, again**

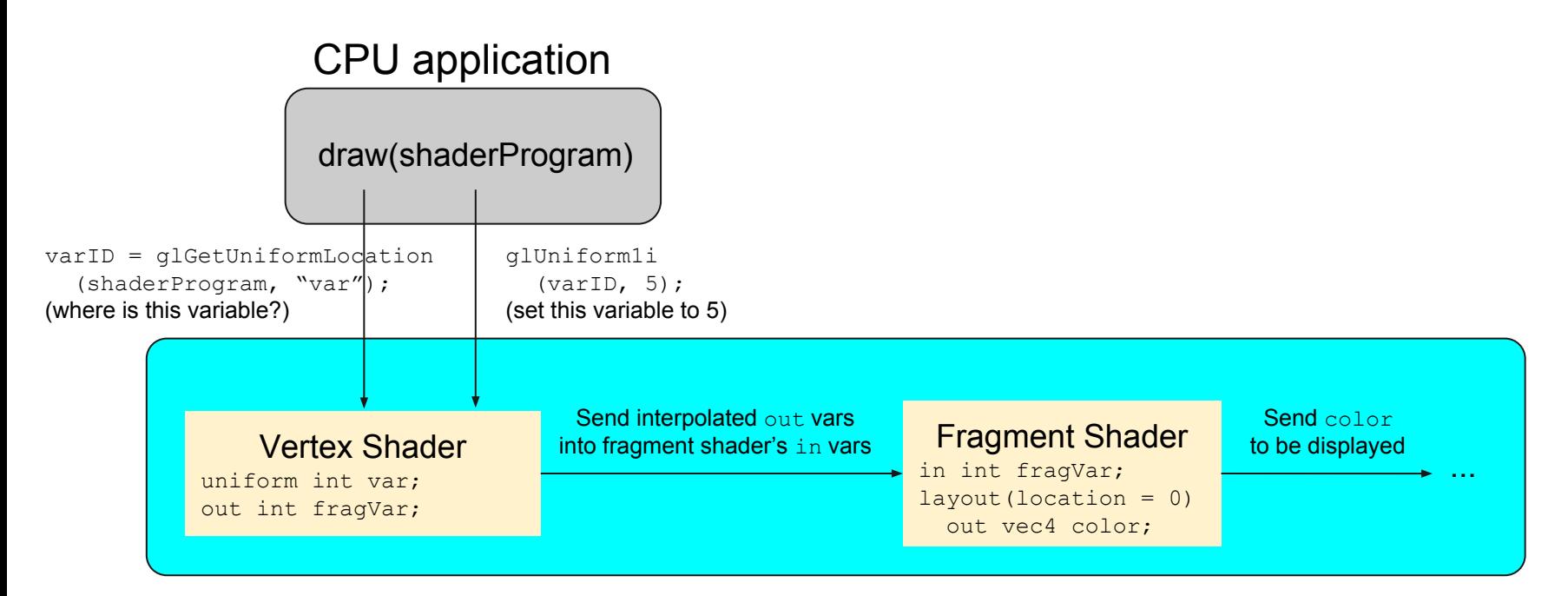

GPU shader program

## **Directional Light**

#### DirectionalLight.cpp shader.vert

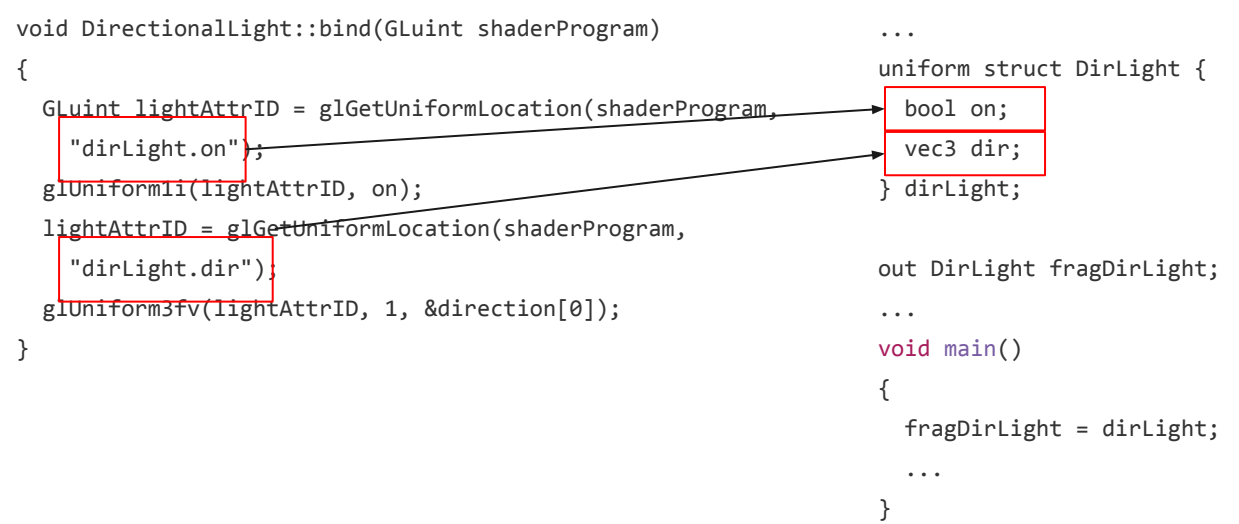

#### **Directional Light**

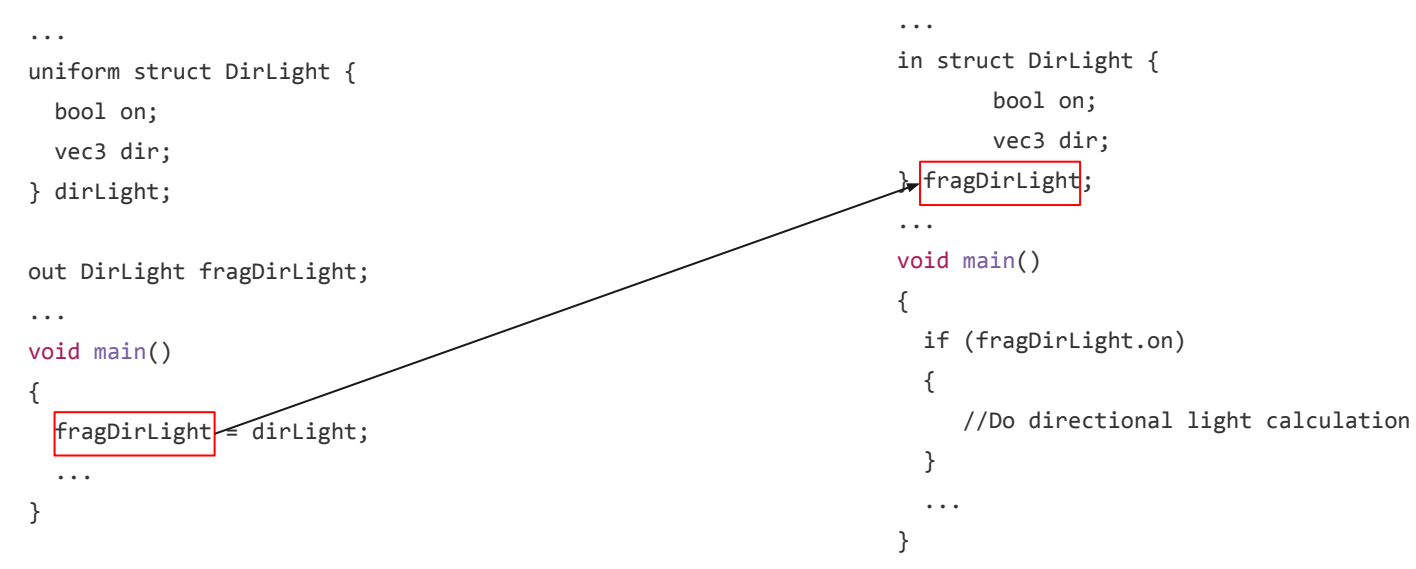

#### shader.vert shader.frag